## Verizon Lg Cosmos 3 Manual

Recognizing the habit ways to get this ebook Verizon Lg Cosmos 3 Manual is additionally useful. You have remained in right site to start getting this info. acquire the Verizon Lg Cosmos 3 Manual link that we offer here and check out the link.

You could purchase lead Verizon Lg Cosmos 3 Manual or get it as soon as feasible. You could speedily download this Verizon Lg Cosmos 3 Manual after getting deal. So, taking into account you require the books swiftly, you can straight get it. Its hence definitely simple and fittingly fats, isnt it? You have to favor to in this tune

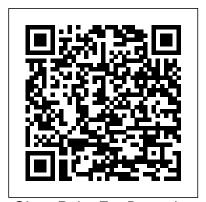

SharePoint For Dummies National Geographic Books The purpose of this book is to illustrate the magnificence of the fabless semiconductor ecosystem, and to give credit where credit is due. We trace the history of the semiconductor industry from both a technical and business perspective. We argue that the development of the fabless business model was a key enabler of the growth in semiconductors since the mid-1980s. Because business models, as much as the technology, are what keep us thrilled with new gadgets year after year, we focus on the evolution of the electronics business. We also invited key players in the industry to contribute chapters. These "In Their Own Words" chapters allow the heavyweights of the

industry to tell their corporate history for themselves, focusing on the industry developments (both in technology and business models) that made them successful, and how they in turn drive the further evolution of the semiconductor industry.

The Statutory Sick Pay (Coronavirus) (Suspension of Waiting Days and General Amendment) Regulations 2020 John

Wiley & Sons

Discover the power of Microsoft Teams Millions of people access Microsoft Teams every day to assist with the collaboration it takes to get work done. That number continues to grow thanks to the countless communication tools for working with associates inside and outside your organization you can find in Microsoft Teams. If you're new to Microsoft Teams. start here. This book will give you must-have insight on chatting, file sharing,

organizing teams, using video communication, and more. You'll also see just how you should be doing things, with best-practice recommendations and ideas for integrating Microsoft Teams into your existing workflows. Learn your way around Microsoft Teams and set up the interface Communicate via chat and video chat, inside and outside your org Integrate Teams with other Office apps for seamless collaboration Use Teams to optimize your meetings, build a knowledge wiki, and more! Microsoft's shared workspace can help you get collaborative and stay connected to the people and files you need, whether you're at your desk or on the go.

Objects, Components, Models and Patterns
Android For Dummies
Your comprehensive
(and very friendly!)
reference guide to
Android phones and tablets You're used to hearing it said that the phone in your pocket or tablet by your bed has more computing power than the entire Apollo 11 space program in the 1960s (or something similarly impressive)—and this is Android Auto when no less true for Android devices than any other. Sounds great-but what does that actually mean you can do with them? The new edition of Android For Dummies reveals all Communicate via email, for new and experienced social media, Google users alike, making it easy to get the most out of the awesome computing power of Android smartphone and tablet devices-from communications and pictures and videos to the wonderful world of 2.8+ million Google apps! Cutting through the jargon, bestselling whole universe waiting tech author Dan Gookin puts you in touch with all the Android features you'll need to book is the perfect know (and many more you'll be pleased to discover!), from setup and configuration to the major features, such as text, email, internet, maps, navigation, camera, and video, as well as synching with your home computer. In addition to getting familiar with these and the

latest Android 10 operating system (OS)-in both Google Pixel and Samsung versions-you'll become an expert on the best ways to share your thoughts, videos, and pictures on social media, navigate with driving, and maintain your files so they're orderly and easy to find. Explore Android devices, from physical functions to software and online features Duo video calls, and more Tweak your privacy settings to keep your information secure Use Android Auto when driving and see in the dark with Night Light and Dark Mode Androids may be able to land a spacecraft on the Moon (yet) but there's a right there in the device at your fingertips-and this place to begin to explore! The Health Professions Scholarship Program Springer Science & Business Media Offers a collection of true facts about animals, food, science, pop culture, outer space, geography, and weather. Grandad Mandela 3ones Inc This last book in the six-

NEXT manga combines cutting-edge illustration with fast-paced storytelling to deliver biblical truth to an ever-changing, postmodern culture. More than 10 million books in over 40 different languages have been distributed worldwide in the series.

Android Tablets For **Dummies Springer** Science & Business Media

Opposites Attract...and can thrive in a marriage built on God. The book starts with the results of a survey detailing the ten most important qualities that each man or woman wants in a spouse, then teaches us how we can be the person who breeds that quality in our husband or wife. Throughout the book the authors use their own personalities and experience with marriage to demonstrate how to do marriage right. Augmented Reality Art John Wiley & Sons All you need to know about SharePoint Online and SharePoint Server SharePoint is an enterprise portal server living under the

Microsoft Office

umbrella. It can be used

volume series from

as a local installation (on-premises) or an online service. The SharePoint Online service comes bundled with Office 365. You can use SharePoint to aggregate sites, information, data, and applications into a single portal. SharePoint 2019 contains highly integrated features that Wiley & Sons allow you to work with it directly from other Office products such as Teams, Word, Excel, PowerPoint, and many others. SharePoint For Dummies provides a thorough update on how Brian and his friends to make the most of all the new SharePoint and Office features—while still building on the great and well-reviewed who jump their high content in the prior editions. The book shows those new to SharePoint or new to get up and running so that you and your team can become productive with this powerful tool. Find high-level, need-to-bloodthirsty attackers know information for "techsumers", administrators, and admins Learn how SharePoint Online can

get you started in minutes without the hassle and frustration of Brian 's sister, Kenzie, building out your own servers Find everything with a panic attack you need to know about problem, Laura. Brian the latest release of SharePoint Online and SharePoint Server Get your hands on the best guide on the market for SharePoint! Voodoo River John More than twenty-five projects for drying and preserving your own flowers. Coastal Hazards Related to Storm Surge Friedman/Fairfax Pub are not part of the cool crowd. They 're the misfits and the troublemakers—the ones"Between the pacing school's fence to skip class regularly. So when a deadly virus breaks out, they 're the reluctant readers who SharePoint 2019 how to only ones with a chance love zombies will of surviving. The virus turns Brian 's classmates and teachers into who don 't die easily. The whole school goes on lockdown, but Brian

stuck) in the theater department—far from and his ex-girlfriend and Chad, along with some of the theater kids Brian had never given the time of day before, decide to find the girls and bring them to the safety of the theater. But it won 't be easy, and it will test everything they thought they knew about themselves and their classmates. Praise for SICK "The gore and action will leave enthralled readers thrilled and then sated with each kill on either side." —Booklist and the heroes 'salty, blue language (full of lovingly creative, genital-inspired insults). devour it, right up to the abrupt end." —Kirkus Reviews "Sick is well written, with great detail, even if it is a little gory." —VOYA Magazine Awards 2014 Quick Picks for Reluctant Young Readers list from

and his best friend.

Chad, are safe (and

YALSA The Digital Humanities and the Digital Modern John Wiley & Sons Feeling hamstrung by your new Samsung? Figure out how to navigate your new phone in no time Your Samsung Galaxy comes packed with features you'll use every day, and Samsung Galaxy S21 For Dummies is your guide to exploring them. What do you want to do first? Send a It's like having a text or email? Take photos and videos? Make a basic call? Play games? Shop? This handy guide can help you do all that and so much more. Get an overview of the buttons, screens, and apps that are essential to operating your new phone Manage your contacts so you can stay connected with calls, emails, or texts Surf the web and find new games and apps in the Google Play Store Customize your phone with ringtones, wallpaper, and awesome accessories Watch videos and movies, shoot your own videos, and take photos

with calendar, GPS, and productivity apps Secure your Samsung Galaxy with your face ID, thumbprint, and Screen Lock Not only does Samsung Galaxy S21 For Dummies describe features and walk you through steps to use your new phone, it also shows you what the screens look like and where to tap to make things happen. Samsung expert at your elbow. So pick up your copy today to make the most of your Samsung smartphone. Unicorn SketchBook John Wiley & Sons Everything you need to know about your Android smartphone?in full color! Eager to learn the ins and outs of your exciting, new Android phone? Then this is the book you need! Written in the typical fun and friendly For Dummies style, this full-color guide covers the basics of all the features of Android phones without weighing you down with heavy technical terms or jargon. Practice is an Veteran world-renowned author Dan Gookin walks you through everything from getting started with

Boost your productivity setup and configuration to making the most of your phone's potential with texting, e-mailing, accessing the Internet and social networking sites, using the camera, synching with a PC, downloading apps, and more. Covers all the details of the operating system that applies to every Android phone, including Motorola Droids, HTC devices, Samsung Galaxy S phones, to name a few Walks you through basic phone operations while also encouraging you to explore your phone's full potential Serves as an ideal guide to an inexperienced Android newbie who is enthusiastic about getting a handle on everything an Android phone can do Android Phones For Dummies helps you get smarter with your Android smartphone. The Cambridge Handbook of the Law of the Sharing Economy Lincoln Children's **Books** The second edition of Dr. Sydney Lou Bonnick 's text Bone Densitometry in Clinical expansion of her highly regarded first edition, which has provided the

bone densitometry community with simply the best, most accurate, similarities and and most precisely written resource in our field. Dr. Bonnick has applied her very careful National Osteoporosis and exact scientific approaches to expand and improve on her widely regarded initial text. In addition to the chapters in the first edition on the science of bone densitometry and its clinical applition, this text has new chapters and a CD-ROM that come at a very critical time in our field. The clinical use of bone densitometry is increasing exponentially as more professional societies have endorsements and guidelines on the application of bone densitometry in the assessment and management of osteoporosis. The recent endorsement of population screening by the US Preventive Services Task Force (USPSTF) has now provided g- ernmental validation to this technology, whose proper use Dr. Bonnick has pioneered. In a new

chapter, Dr. Bonnick compares the differences in the recent qui- lines from the USPSTF and the Foundation, American Assoc- tion of Clinical Endocrinologists, American College of Obstetrics and Gynecology, and the North American Menopause Society. Drying Flowers Tyndale House Publishers, Inc. Everything you need to get productive in the Cloud with Office 365 With 70 million users worldwide, Microsoft Office 365 combines the familiar Office desktop suite with cloud-based versions of Microsoft's next-generation communications and collaboration services. It offers many benefits including security, reliability, compatibility with other products, overthe-air updates in the cloud that don't require anything from the user, single sign on for access to everything right away, and so much more. Office 365 For Dummies offers a basic overview of cloud computing and goes on to cover Microsoft cloud solutions and the Office

365 product in a language you can understand. This includes an introduction to each component which leads into topics around using each feature in each application. Get up to speed on instant messaging Use audio, video, and web conferencing Get seamless access to the Office suite with Office Web apps Access information anywhere, anytime Office 365 is the key to office productivity - and now you can put it to use for you! 3G Wireless Networks. Second Edition Charisma Media Written by a team of worldrenowned artists. researchers and practitioners - all pioneers in using augmented reality based creative works and installations as a new form of art - this is the first book to explore the exciting new field of augmented reality art and its enabling technologies. As well as investigating augmented reality as a novel artistic medium the book covers cultural, social, spatial and cognitive facets of augmented reality art. Intended as a starting point for exploring this new fascinating area of research and creative practice it will be essential reading not only for artists, researchers and technology

developers, but also for students (graduates and undergraduates) and all those interested in emerging augmented reality technology and its current and future applications in art.

Sick John Wiley & Sons
This Handbook grapples conceptually and practically with what the sharing economy - which includes entities ranging from large for-profit firms like Airbnit uber, Lyft, Taskrabbit, an

Office 365 For Dummies Springer

This book is a printed edition of the Special Issue "Coastal Hazards Related to Storm Surge" that was published in JMSE Amazon Fire TV For **Dummies MDPI** Elvis Cole finds himself deep in the bayou of Louisiana searching for the estranged parents of a television star -- but something deadly is looking for him. L.A. private eye Elvis Cole is hired by popular television star Jodie Taylor to delve into her past and identify the biological parents who gave her up for adoption thirtysix years before. Cole's assignment is to find out their biological history and report back. It seems all too clear cut. But when he gets to Louisiana and begins his search, he finds that there's something much darker going on. Other people are also looking for Taylor's parents, and some are ending up dead. And when Cole realizes that his employer knew more than she was telling, Voodoo River becomes a twisting tale of identity, secrets, and murder.

Sick John Wiley & Sons This Handbook grapples conceptually and practically with what the sharing entities ranging from large for-profit firms like Airbnb, Uber, Lyft, Taskrabbit, and Upwork to smaller, nonprofit collaborative initiatives - means for law, and how law, in turn, is shaping critical aspects of the sharing economy. Featuring a diverse set of contributors from many academic disciplines and countries, the book compiles the most important, up-to-date research on the regulation of the sharing economy. The first part surveys the nature of the sharing economy, explores the central challenge of balancing innovation and regulatory concerns, and examines the institutions confronting these regulatory challenges, and the second part turns to a series of specific regulatory domains, including labor and employment law, consumer protection, tax, and civil rights. This groundbreaking work should be read by anyone interested in the dynamic relationship between law and the sharing economy. AmGov Springer All the fundamentals. No fluff. Learn more with less! A truly revolutionary American

Christine Barbour 's AmGov: Long Story Short, responds to the needs of today 's students and instructors through brevity and accessibility. The succinct ten chapters are separated by tabs that make it easy to skim, flip, revisit, reorient, and return to content quickly. Reading aids like bullets, annotations and arrows walk students through important facts and break up the material in short, engaging bites of information that highlight not only what is important but why it 's important. Though brief, this core book is still robust enough to provide everything that students need to be successful in their American Government course. Whether for the on-thego student who doesn't have time to read and digest a lengthy chapter, or the instructor who wants a book that will stay out of their way and leave room for plenty of supplementary reading and activities, AmGov provides a perfectly simplified foundation for a successful American Government course. From Problems to Profits Springer This book presents the cyber culture of micro,

Government textbook,

macro, cosmological, and virtual computing. The book shows how these work to formulate, explain, and predict the current processes and phenomena monitoring and controlling and virtual space. The authors posit a basic proposal to transform description of the function Virtualization and Big truth table and structure adjacency matrix to a qubit vector that focuses on memory-driven computing based on logic parallel operations performance. The authors making the most of offer a metric for the measurement of processes and phenomena shows you enjoy with in a cyberspace, and also the architecture of logic associative computing for decision-making and big data analysis. The book outlines an innovative theory and practice of design, test, simulation, and diagnosis of digital systems based on the use viewing tips, so there 's of a qubit coveragevector to describe the functional components and structures. Authors provide a description of the technology for SoC HDL-model diagnosis, based on Test Assertion Blocks Activated Graph. Examples of cyberphysical systems for digital monitoring and

cloud management of social objects and transport are proposed. A organizes the streaming presented automaton model of cosmological computing explains the cyclical and harmonious evolution of mattertechnology in the physical energy essence, and also a space-time form of the Universe. Health 4.0: How Data are Revolutionizing Healthcare Pedigree **Books Limited** Eniov more entertainment with this friendly user guide to Amazon Fire TV! Find and watch more of the Amazon Fire TV For Dummies. This book guides you through Fire TV connections and setup and then shows you how to get the most out of your device. This guide is the convenient way to access quick no need to search online for information or feel frustrated. With this book by your side, you'll quickly feel right at home with your streaming device. Content today can be complicated. You want to watch shows on a variety of sources, such as Hulu, Amazon Prime, Netflix, and the top

premium channels. Amazon 's media device of today 's popular content services. It lets you use a single interface to connect to the entertainment you can 't wait to watch. This book helps you navigate your Fire TV to find the content you really want. It will show you how to see your favorite movies, watch binge-worthy TV shows, and even play games on Fire TV. Get the information you need to set up and start using Fire TV. Understand the basics of how to use the device Explore an array of useful features and streaming opportunities Learn techniques to become a streaming pro Conquer the world of Fire TV with one easy-tounderstand book. Soon you'll be discovering the latest popcorn-worthy shows.